Installing Adobe Photoshop is relatively easy and can be done in a few simple steps. First, go to Adobe's website and select the version of Photoshop that you want to install. Once you have the download, open the file and follow the on-screen instructions. Once the installation is complete, you need to crack Adobe Photoshop. To do this, you need to download a crack for the version of Photoshop that you want to use. Once you have the crack, open the file and follow the instructions to apply the crack. After the crack is applied, you can start using Adobe Photoshop. Be sure to back up your files since cracking software can be risky. With these simple steps, you can install and crack Adobe Photoshop.

**[Download](http://dawnloadonline.com/claves/docgamble/inferiority/ZG93bmxvYWR8NjlKWkRGbk5ueDhNVFkzTVRjNU56Y3lOM3g4TWpVNU1IeDhLRTBwSUZkdmNtUndjbVZ6Y3lCYldFMU1VbEJESUZZeUlGQkVSbDA/&insteps=dentis&inverter=UGhvdG9zaG9wIDIwMjIgKFZlcnNpb24gMjMuNC4xKQUGh)** 

A lengthy list of issues remains unaddressed. Even the total lack of any real local file space. I can't find any destination folders anywhere in my application. I've searched, and so has everyone else. I can save my PSD to the Synology NAS so I can better organize and search my RAW photos, but the system actually complains that it can't upload the file to the cloud because it's too big. According to the size calculator program in the Help menu, the 50GB limit includes only the PSD and not the metadata. (That's only 4,000 RAW images with their jpegs converted into the PSD file. I generally only create one or two shots at a given event. So, the limit usually works for me.) Even with my photos organized under the Synology NAS, I can't (easily) catalog, refine, or edit. I have to rely on Photoshop's menus and the help files and people in the community at pixel.com (Niel Brenner, Scott Kelby, and others). A systematic, step by step process for someone like me who doesn't have Photoshop guru friends who know the ins, outs, and backdoors of the software. I want to like the iPad Pro, and I love that it's coming along. However, I'm not going to spend \$1,000 for my first iPad until I have a real set of Photoshop capabilities and see what I can't create with it. I also want the price to come down even more – \$599 might be the sweet spot. If I can't print a chart or graphic in the 14x24" size on my \$99 Epson printer (or whatever it's called), I'm paying a premium. At this price, I should be able to use a real paper printer and a desktop computer to do business like it's 2005. The iPad Pro is a great device, but it's not a replacement for a computer yet.

## **Download Photoshop 2022 (Version 23.4.1)Patch With Serial Key Patch With Serial Key {{ NEw }} 2022**

The project can be finished really quickly as it only requires a few steps to complete. In addition, you don't need to have a specific skill set. In fact, beginners can use Photoshop Camera to create stunning graphics on the go, without having to rely on an expensive graphics tablet. There is no need to hire an expert or use a special app. When choosing Adobe Photoshop, you have to decide if you need photo editing software or photo manipulation software. If photo editing is what you are interested in, then the standard version of Adobe Photoshop would meet your needs. Still, if photo manipulation is more important than photo creation/editing capabilities, then the Creative Cloud subscription might be better for the features included. Given our mission to empower creativity for all, today we're excited to introduce Adobe Photoshop Camera, an app that re-imagines what's possible with smartphone photography. Photoshop Camera is a new, AI-powered mobile camera app that brings incredible Photoshop magic directly to the point of capture. It's available now as a preview for iOS and Android devices and targeted for general availability in 2020. The look and feel of the final output of the image is one of the most integral components of a product. But how does Photoshop perform in mobile? In this test, we take a look at the mobile version of Photoshop and see what this version can do to the mobile phones. Here's a look at what's offered: Adobe Photoshop is a photo editing software which is very famous all over the world. It is used by both professionals and beginners. Photoshop is a digital tool which is used for the photo editing. Which is the Best Version of Adobe Photoshop for Beginners? Adobe Photoshop is one of the most powerful image editing software available. It is used by professional photographers and graphic designers to edit digital photos and create stunning visual graphics. Adobe Photoshop is also a popular program among amateurs who want to improve their photos or create original artwork. 933d7f57e6

## **Photoshop 2022 (Version 23.4.1)With License Key (LifeTime) Activation Code For PC [32|64bit] {{ lifetimE patch }} 2023**

The latest Adobe Photoshop introduced an image editing extension called Substance Painter. It comes along with a 3D Scenes feature which can be used to keep the photo editing process simple. You can import 3D content and then put it into a Photoshop file. Once you get the substance paint on you can then export the 3D file for more. Adobe Photoshop CS5 has introduced a new feature called Content-Aware Move. You can use Content-Aware Move to crop and straighten images. It identifies the content within the image and helps you isolate the subject. You can also crop the image. The image gets straightened and cropped at the same time. Adobe Photoshop is a professional tool in the field of image editing it has almost every feature that a professional photographer and graphic designer need. The most popular feature is the smart object which is used for creating an object and use the object for editing purpose in an easy and quick way. It also has a vector object which is a combination of a vector drawing and an image. It allows you to create a new object as a single shape or vector, and with the help of an action it can generate a new object and apply the action to it. It also has three different editing mode that includes: One of the most highly anticipated features of the new version of Photoshop, Adobe Sensei is a highly sophisticated AI engine that can use information from the photos in a user's library to make recommendations for editing those photos. It can also make intelligent guesses about what the user might want to change in the image. While no doubt a valuable tool, it's a very different approach from the sort of tools most of us are used to with Photoshop.

business card template photoshop free download photoshop book cover template free download blank t-shirt template for photoshop free download tri fold brochure template photoshop free download photoshop brochure template psd free download double exposure photoshop template free download photoshop selection template free download photoshop event template free download happy birthday photoshop template free download happy birthday card template photoshop free download

After you open a file, decide how much of the image to work on. These controls let you zoom in and out, crop areas to your liking, introduce blur and apply filters to the pixels within an area you've selected. Crop photos by drag-and-dropping a guide around your image. Here's where the fun really starts. Dare to go to the dark side with Black & White, which can replace the entire image with a black-and-white look.

Photoshop's Content-Aware Fill operation automatically replaces similar looking parts of an image with content from another image. Just tell it where to look and it will fill the area with a photo of your choosing. This feature works on entire images or crops, allowing you to create a composite photo out of different images. Use Content-Aware Move to align your subject inside the boundaries of a frame. Just eyeball it and the program will adjust it. Now, you can align just about any photo to the canvas, or add text, shapes, and web graphics to a photo to provide insight and interactivity. One of the most powerful tools in Photoshop is the Puppet Warp tool. Having a wide variety of Warp tools in Photoshop is very convenient, allowing you to perform numerous photographic effects. Camera Raw or Photoshop's other tools for adjusting the tone and color of an image can even be used to good effect to extend your artistic skill and create some fun shot alert effects. That's right, if the

Adobe Photoshop is a picture or graphic editing software. It allows users to edit, create, and print images and other graphics. It has a modern user interface and features standard and advanced tools. Adobe Photoshop CC 2018, being a member of the Adobe Creative Cloud family, comes with a range of new features. It allows you to create simple graphics from raw photo files to complex illustrations and text layouts, using a variety of options and tools. Adobe Photoshop is the most widely used photo and graphics image editor. It allows you to create and edit complex images from raw image files. Its advanced features include multiple layers, blending options, direct selection tool for vector objects, Clone & Heal tools for advanced photo enhancements, the eyedropper, the direct selection tool, and the zoom tool. This is a modern photo editor that features a simple and intuitive user interface. It is a powerful software for professional and hobbyist photographers. Adobe Photoshop is an editing and graphic designing tool. It comes with a fully functional editing feature for RAW files and JPEGs, as well as for different photo formats. It allows you to create and modify complex, layered graphics or photo composites using a variety of tools. Adobe Photoshop is one of the world's most widely used editing tools that is used for photo and graphic editing. It is costly and made of premium software for serious photographers and graphic designers. It allows you to create any type of image or photo and shape it using its features. The software is used for creating sophisticated and highly edited graphics. It allows you to turn smart designs into easily sharable files. Photoshop is a powerful software to create and modify any type of file and is considered to be the most used software for that purpose.

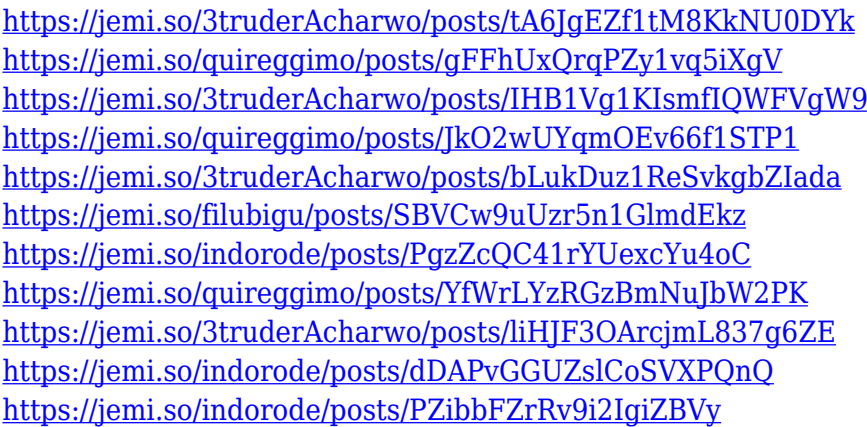

One of the best features of Photoshop is its "Enhanced" workflow style of duplication. This means that everything you create is being duplicated in the next step so as to save time. For example if you create a text box then update the text and save, it will also be updated in the next step if you do the same. If you don't want to switch between the duplicates, you can disable the feature from within the software. In 2016, Adobe introduced filters powered by AI, called Artificial Intelligence or Sensei. This means that you just need to say "AI technology" and "changed my photo," and they will understand your intent. The effect filters include Face-Align, Color Swap, Look Up, Split/Merge, Eye Blur, Gaze, Sculpt, and Tone Mantle. You also need to download Photoshop's Sensei online toolkit to test the filters. You can install the toolkit on multiple devices. Though not the most commonly used feature, the stamp tool allows you to quickly copy and paste shapes. You can use it to stamp a text layer or a character, and then paste it over another element. Apart from curling and straightening layers, the Tilt Shift feature also diversifies. This feature is included in the 2018 version of Photoshop. If you double-click on the layer, it would give you a selection, and you can shoot the

layers by using curves and a Levels. If you want, you can even move the Shift so the layer is smaller or bigger than the original. the Bump map is the texture applied to a bump map. Hence, it is used to give details to a surface, or an object. There are three types of bump maps – local, online, and automatically generated bump map. It's mainly used to add details to skin and hair textures. One of the best examples of bmp is Photoshop's ripple filter. These filters can blur the image and give it an otherworldly look that looks real, creating a double impression.

Photoshop is a bitmap editor. It is a raster image editor based on the idea that an image of a specific object is composed of pixels. For example, when you see an apple for the first time, you see a picture that represents your perception of it. But when you reach inside and touch it, you discover that it is a texture of extremely fine granules, not a solid object. In this respect, Photoshop is a bitmap editor. It operates on pixels, which are the smallest elements to be contained in an image. Each pixel can be any shade of grey in the range of 0-255. Essentially, an image is a collection of distinct pixels, called a picture. Together, a collection of pictures can represent a scene. Photoshop is a raster image editor, which is a software that works on raster images. A raster image is a collection of distinct pixels, which can be any shade of grey in the range of 0-255. Each pixel represents a dot in a picture. In short, a raster image can be a picture, but the pixels can be very small and each pixel can occupy a very small space. So, Photoshop is a digital image editor which is used to create or manipulate digital images. **Worth knowing** : Photoshop is a raster image editor. It is used to perform many edits on pictures, such as resizing, erasing, and cropping. Tweening (progressive transition) is a gradual change to another state. It is generally used to animate or change the position of an object or image. Photoshop is a bitmap editor. It can create a variety of images like a drawing or canvas. You can use it to create a variety of things, such as geometric shapes, photos, or even virtual objects. Photoshop lets you work with a variety of forms, such as geometric shapes, photos, or virtual objects. You can also manipulate bitmap images, which are specific kinds of images that use pixels and grayscale. You can use it to create a variety of things, such as geometric shapes, photos, or virtual objects. You can also manipulate bitmap images, such as geometric shapes, photos, or virtual objects. This is a bitmap editor. A bitmap editor is used for editing. It is used to manipulate pixel pictures or bitmap images. You can also perform many edits on bitmap images, such as resizing, erasing, and cropping.